متكني إنترنت متعدد اللغات

# Helô **ICANN وأسماء النطاقات الدولية )IDNs)**

إلا أنه حتى تغدو أسماء النطاقات الدولية (IDNs) سهلة الاستخدام. يجب أن تدعم عناوين URLأحد النصوص على جميع املستويات. وهذا ما يفسر شروع ICANN في تقدمي أسماء النطاقات الدولية )IDNs ) للاستخدام في المستوى الأعلى. المعروف باسم منطقة الجذر.

تخيل أنك - كلما أردت زيارة أحد املواقع على الويب - ُمطالب بكتابة حروف لغة لا تتحدثها.

إنها جُربة مألوفة جدًا بالنسبة لأكثر من مليار مستخدم على شبكة الإنترنت.

### **أسماء النطاقات الدولية )IDNs )في املنطقة اجلذر**

مت طرح استخدام أسماء النطاقات الدولية (IDNs) في المنطقة Γεια σας اجلذر ألول مرة عام 2010 مع بدء دعم الدول لاستخدام نطاقات المستوى الأعلى لرمز الدولة باستخدام اسم النطاق .)IDN ccTLDs( الدولي أما الآن. فقد تم تعيين ما يزيد عن 30 نطاقًا من نطاقات IDN

 $\bullet$  قطر (qa): قطر

ccTLDs، شاملة:

- هوجُ كوجُ (hk): 香港)
	- تايلاند (th): 11⊍`
- •روسيا االحتادية )RU): рф

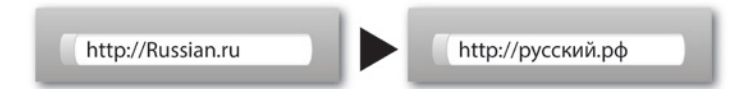

فلم تعد روسيا الآن مقتصرة على استخدام النطاقات المسجلة التي تستخدم رمز الدولة بالحروف اللاتينية (.ru) ، حيث بات بإمكانها بدلاً من ذلك استخدام ما يعادلها من احلرف السيريلية .рф.

لقد باتت الأدلة على عناوين URL الجديدة أكثر وضوحًا. حيث سنلاحظ أنه ميكن الوصول إلى محرك البحث الروسي ياندكس )Yandex )

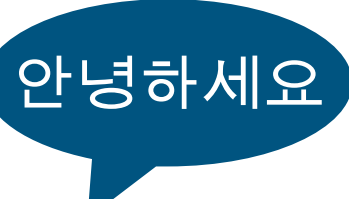

صمم الإنترنت للاستخدام العالمي.

ولكنه لم يصمم ليكون متعدد اللغات. ويتجلى هذا ً القيد واضحا في عناوين مواقع الويب، التي لم تسمح لسنوات سوى باستخدام مجموعة صغيرة من احلروف الالتينية.

ومن ثم، فإنه لتمكني استخدام عناوين مواقع الويب متعددة اللغات، بذلت ICANN ومجموعات من أصحاب المصالح داخل الجتمع جهودًا حثيثة على مدار العقد الماضي لتمكين دعم أسماء النطاقات الدولية .(IDNs)

## **تعريف بأسماء النطاقات الدولية )IDNs)**

أسماء النطاقات الدولية )IDNs )هي أسماء نطاقات تتضمن أحرف أخرى بخلاف تلك الخاصة بالأبجدية اللاتينية الأساسية (الأحرف الـ 26 "من a إلى z)"، وكذلك األرقام من 0 إلى 9 والوصلة "-". وحتتوي أسماء النطاقات هذه على أحرف حتمل عالمات إعرابية حسبما تتطلب اللغات الأوروبية أو أحرف من النصوص غير اللاتينية مثل العربية أو الصينية.

> قبل طرح أسماء النطاقات الدولية )IDNs ) لالستخدام على نطاق واسع، رمبا تكون قد رأيت أحرف غير لاتينية في المستوى الثاني أو الثالث أو حتى الرابع فقط من عنوان URL.

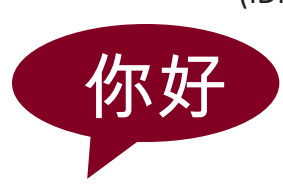

#### **أسماء النطاقات الدولية )IDNs )واملليار مستخدم القادمني**

هناك أكثر من 2.7 مليار مستخدم للإنترنت حاليًا، يعتمد أغلبيتهم على النصوص غير الالتينية. ولكننا نطلع إلى املليار مستخدم القادمين حيث ستستفيد المناطق التي حتوى على أعلى نمو متوقع في استخدام اإلنترنت على مدار العقد التالي استفادة مباشرة من أسماء النطاقات الدولية )IDNs).

مع حتسني دعم استخدام أسماء النطاقات الدولية )IDNs ) وتشجيعه، سنواصل سعينا نحو االنتقال إلى إنترنت أسهل استخدامًا لغويًا. يستطيع من خلاله ً

مستخدمو الويب على مستوى العالم تصفح الإنترنت بالكامل باستخدام لغاتهم الأصلية.

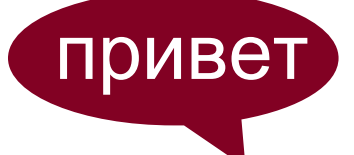

#### **حول ICANN**

مّ تأسيس شركـة الإنترنت للأرقام والأسماء الخُصصة (ICANN) في عام 1998 لتنسيق مُعرفات الإنترنت الفريدة في جميع أنحاء العالم. وبدون هذا التنسيق لم يكن ليتوفر لدينا شبكة إنترنت عاملية.

ICANN هي شركة غير ربحية تهدف إلى حتقيق املنفعة العامة يشارك فيها أفراد من جميع أنحاء العالم يكرسون جهودهم للحفاظ على أمان اإلنترنت واستقراره وإمكانية تشغيله. كما تسعى إلى تشجيع المنافسة وتعمل على تطوير سياسة لمعرفات الإنترنت الفريدة.

#### **للتعرف على املزيد**

يرجى زيارة موارد IDN على موقع ICANN: [www.icann.org/en/resources/idn](http://www.icann.org/en/resources/idn)

على العنوان рф.Яндекс://http، كما أصبح عنوان أكبر شركة للهاتف الحمول في روسيا هو http://MTC.pd.

تؤدي هذه العناوين وظائف كاملة، كما تدعمها برامج استعراض الويب احلديثة. للحصول على قائمة كاملة من نطاقات IDN ccTLDs املعتمدة واملعينة، يرجى زيارة: [/org.icann.www](http://www.icann.org/en/resources/idn/fast-track/string-evaluation-completion) [en/resources/idn/fast-track/string-evaluation-](http://www.icann.org/en/resources/idn/fast-track/string-evaluation-completion) .[completion](http://www.icann.org/en/resources/idn/fast-track/string-evaluation-completion)

#### **ما بعد رموز الدول: gTLDs IDN**

تعمل ICANN على تخصيص موجة جديدة من نطاقات المستوى الأعلى تعرف باسم نطاقات المستوى الأعلى العامة (gTLDs). وعليه، تم بالفعل

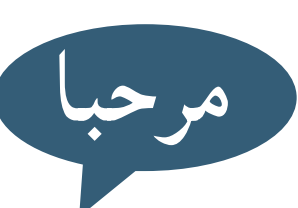

طرح ما يزيد عن ألف تطبيق مرتبط بهذه النطاقات اجلديدة، مبا في ذلك أكثر من مائة نطاق gTLDs IDN. لعرض قائمة كاملة بنطاقاتgTLDsاملطلوبة،يرجى .<http://newgtlds.icann.org> :زيارة

#### **إدارة "متغيرات" أسماء النطاقات الدولية )IDN)**

ميكن أن تكون أسماء النطاقات الدولية )IDNs )مبثابة أدوات قوية تزيد من قدرة الإنترنت وإمكانية الوصول إليه، على الرغم من تلك املشكالت الفريدة التي حتدثها. إحدى هذه املشكالت تتعلق مبا يسمى "املتغيرات"، التي تظهر - حسب تعريف فني واحد - عندما ميكن حتديد حرف تصوري واحد باستخدام واحدة أو أكثر من نقاط ترميز يونيكود الختلفة مع ماذج للتمثيل الجغرافي التي يمكن أن تكون متماثلة بصريًا. على سبيل المثال، إذا كان لدينا مقطع في الصينية ً التقليدية فعادة ما حتتوي الصينية املبسطة على مقطع مكافء له، مثل 中国 و中國.

لدعم متغيرات أسماء النطاقات الدولية (IDN) في المنطقة الجذر. يتولى مجتمع ICANN، بناء على توجيهات مجلس اإلدارة، إقامة عدة مشـروعات تهدف إلى دراسـة الجدوى والاسـتدامـة والتعيين وتقديم التوصيات بشأن ذلك.

في أبريل 2013. اتخذ مجلس الإدارة قرارًا بتوجيه الموظفين لتطبيق "الإجراء المعنى بتطوير قواعد إنشاء المسميات والاحتفاظ بها في املنطقة اجلذر فيما يتصل مبسميات أسماء النطاقات الدولية في التطبيقات )IDNA"). للتعرف على املزيد في هذا الشأن، يرجى زيارة: .[www.icann.org/en/resources/idn/variant-tlds](http://www.icann.org/en/resources/idn/variant-tlds)